## iOS 14

Mike Marus

## Before We Start

- Adobe Flash Player is Dead. <u>Cult of Mac</u> gives great instructions on how to remove it.
- https://helpx.adobe.com/flash-player/kb/uninstall-flash-player-macos.html
- After removing Flash Player from your machine if you ever get a pop up or screen saying your Flash Player is out of date.... DO NOT CLICK ON ANYTHING!

- Music Recognition
- Translate App
- Pin Friends in Messages (actually works in Big Sur as well)
- App Library
- Widgets
- Widgetsmith, Flex Widgets, Color Widget

• 9 to 5 Mac article on iOS 14 customization

- Widget Apps
- MacMostTips for Using Widgets

Color Widgets by MM Apps, Inc.

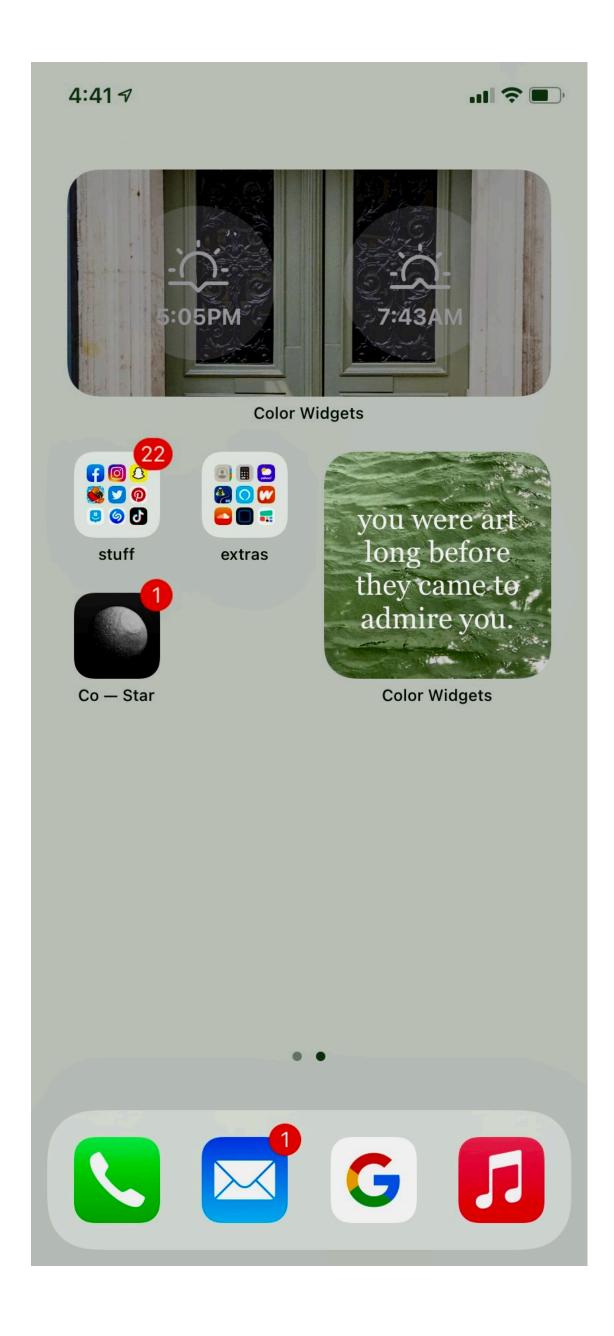